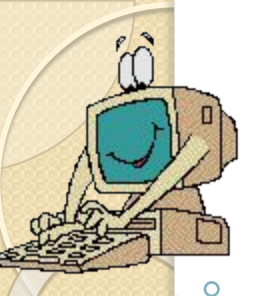

Искусство - самый прекрасный, самый строгий, самый радостный и благой символ извечного, не подвластного рассудку стремления человека к добру, к истине и совершенству.

Луций Анней Сенека (младший)

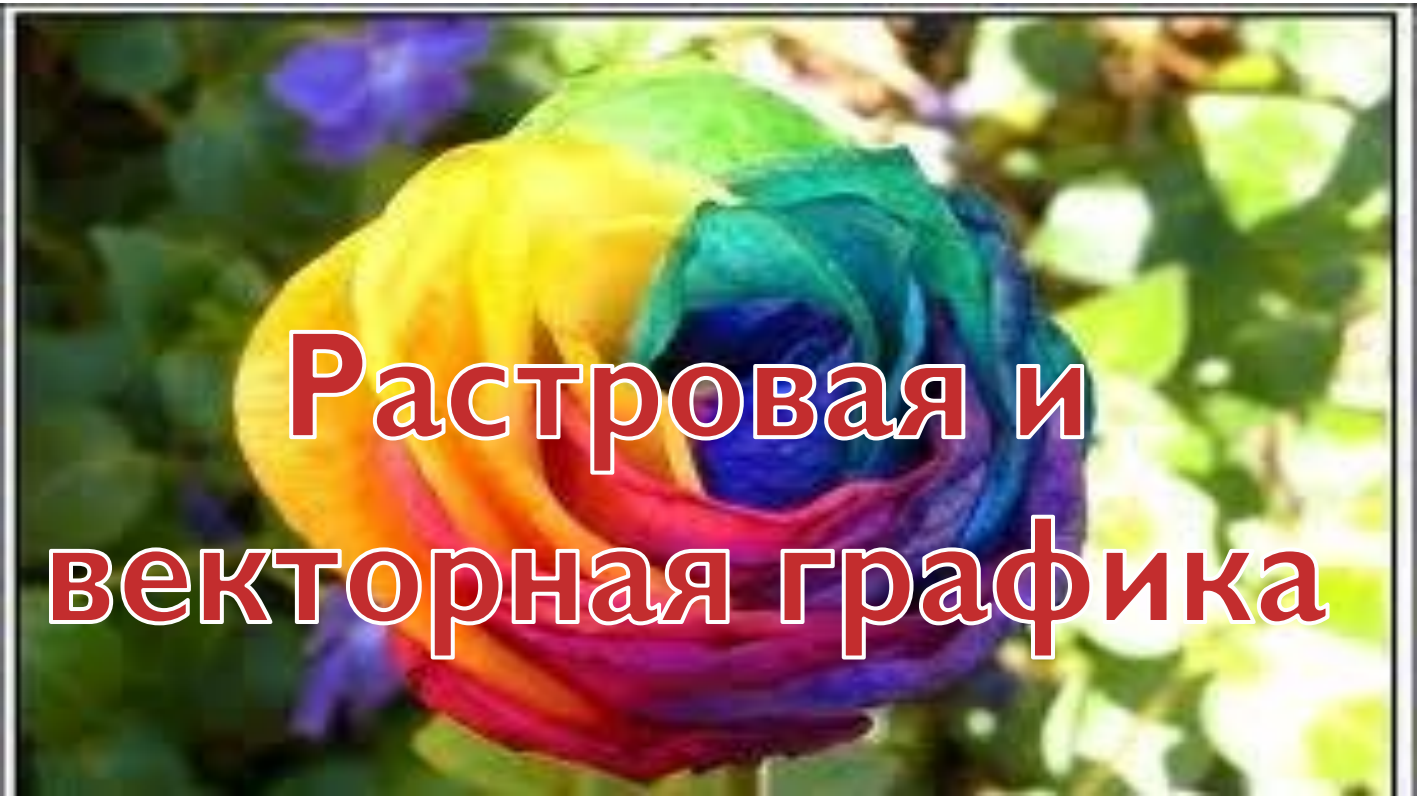

Актуализа ЦИЯ

Новая тема

**Закрепление** 

 $9 kAACC$ Учитель: Кириченко И.А.

# Актуализация знаний

Перед вами лежат шаблоны для проверки домашнего задания. Они разделены по вопросам и имеют две колонки. В первой колонке пишем ответ на вопрос (по порядку), а во второй позже – ставим знак «+», если ответ правильный, и «-» не правильный. На все дается 7 – 10 мин. В конце подсчитаем количество баллов.

Ответов может быть несколько.

Желаю вам успехов

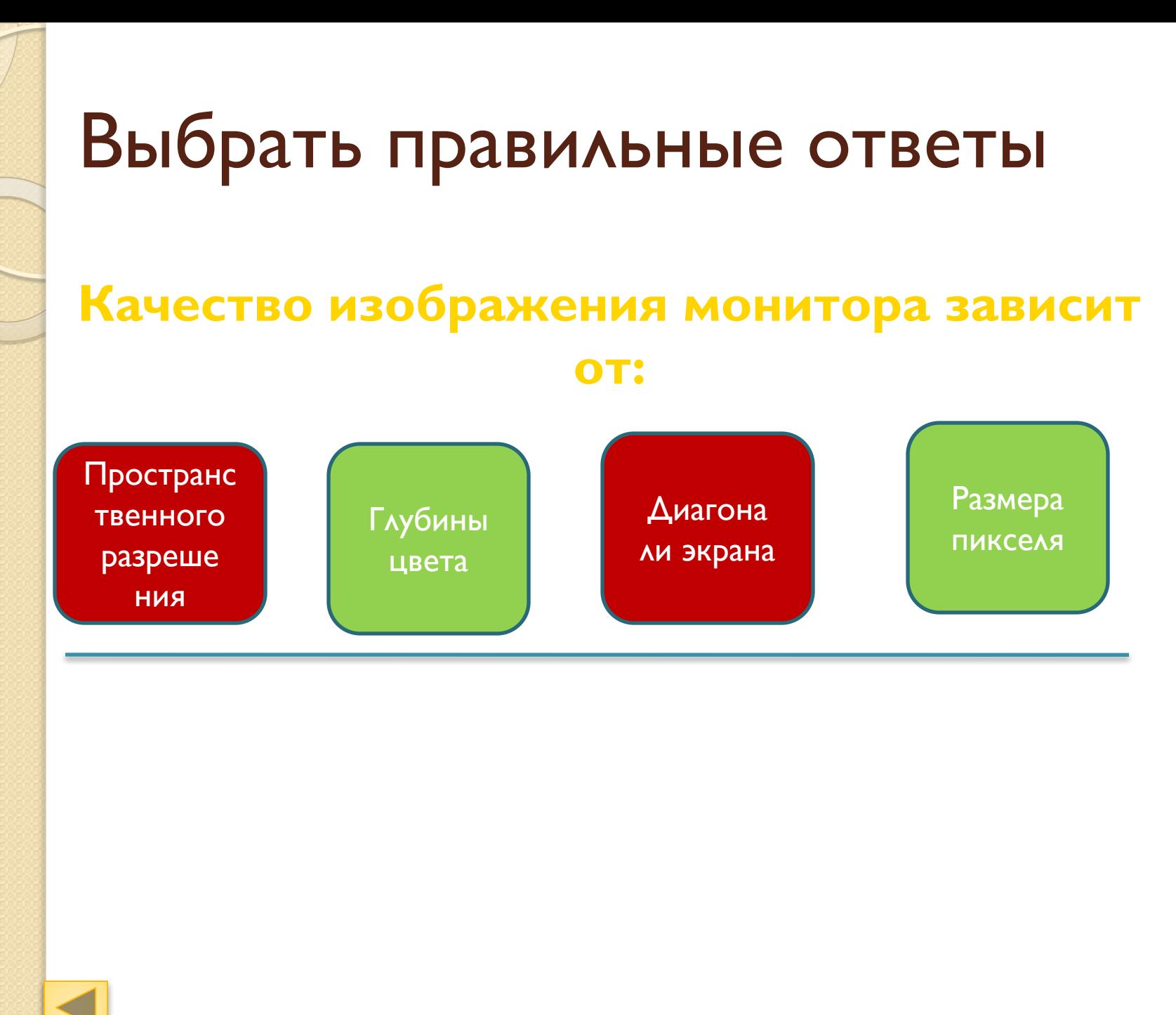

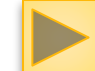

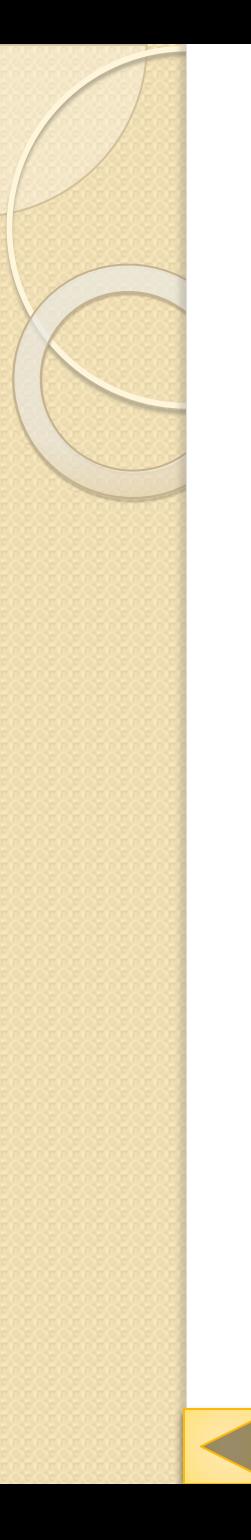

# Выберите правильное

Пространственное разрешение - это

Количество точек по горизонтали и вертикали

Размер монитора в дюймах

Минимальное количество пикселей

Количество «микрошагов»

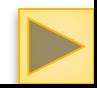

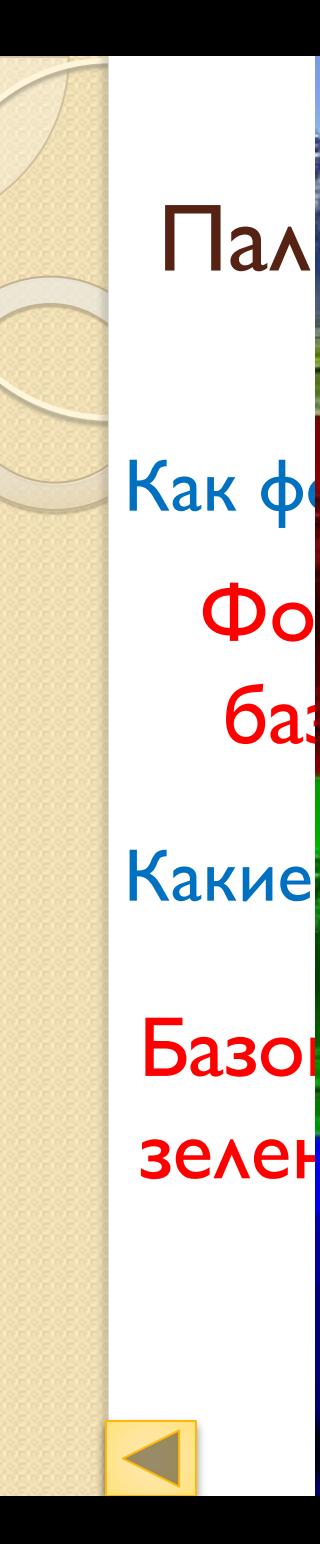

#### Пал ее особенности

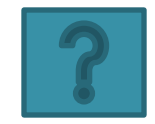

Фо $^{\prime}$ 

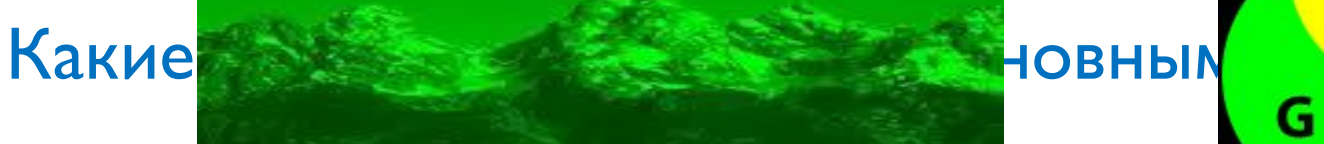

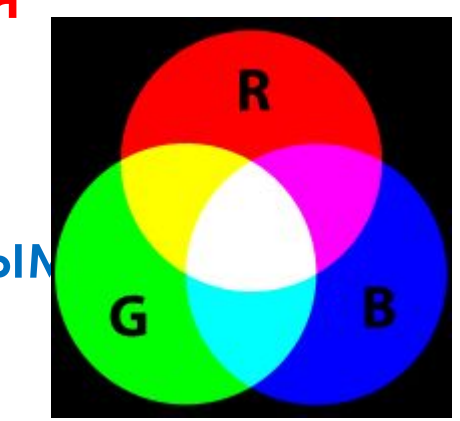

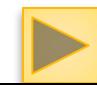

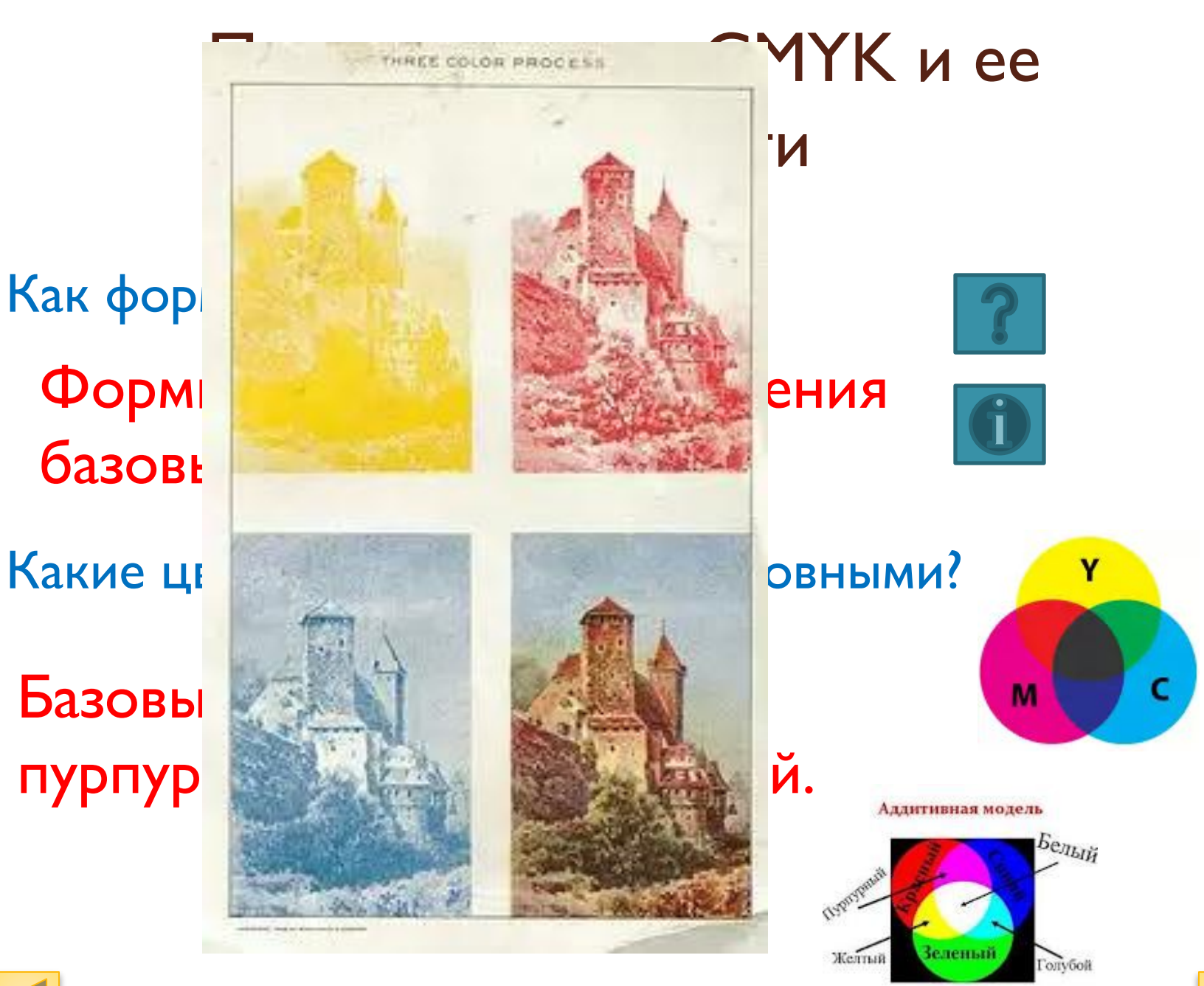

Как фор **базовь** Базовы

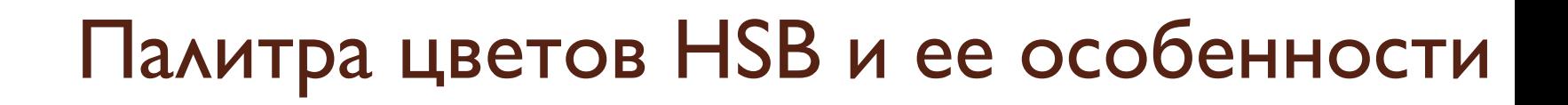

Как формируется изображение? Какие цвета являются в ней основными? Формируется путем установления значения базовых параметров

Базовые параметры – оттенок цвета, насыщенность, яркость.

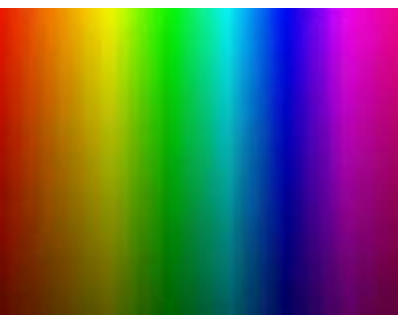

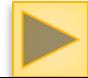

### I Іодведение итогов проверки

- Итак, если вы набрали плюсов:
- $\bullet$  1 3 «2 бала»
- $\bullet$  4 5 «3 бала»
- $6 7 x46a$
- $8 9 85$  балов».

Все молодцы. Выставили себе отметку и СДАЛИ ЛИСТЫ.

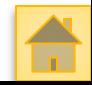

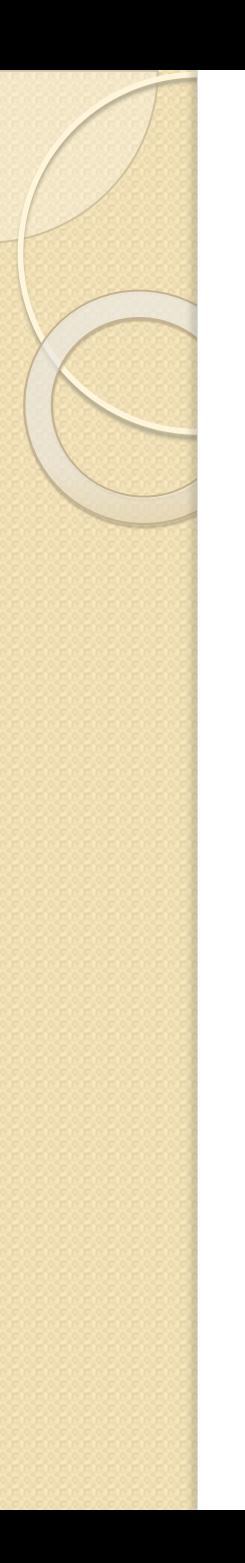

Изучение нового материала

# Тема: Растровая И **Векторная** r paro la ka

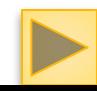

# Вопросы

- 1. Растровая графика.
- 2. Достоинства и недостатки растрового изображения.
- 3. Какие существуют редакторы растрового изображения
- 4. Распространенные форматы растрового изображения
- 5. Какие изображения называются векторными
- 6. Достоинства и недостатки векторного изображения
- 7. Редакторы системы графического черчения системы автоматизированного проектирования и другие.
- 8. Форматы векторных изображений.
- 9. В чем их преимущество перед растровыми изображениями.

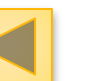

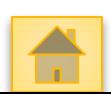

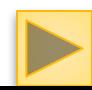

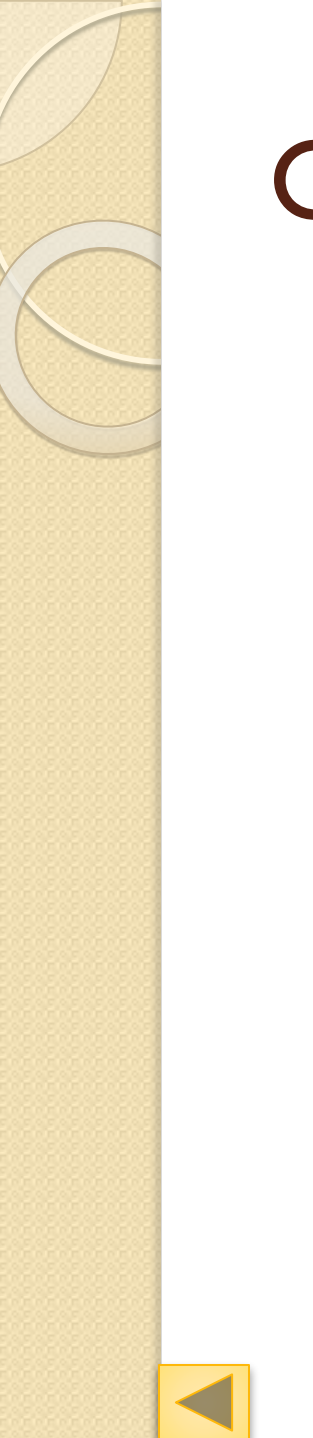

#### Схема изучения

По ходу изучения нового материала необходимо заполнять таблицу

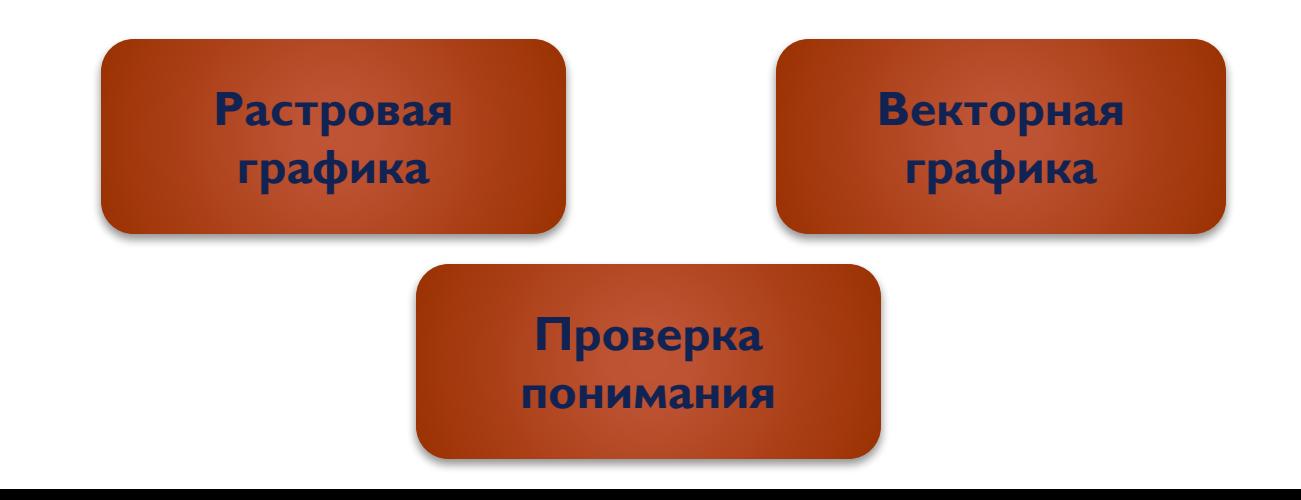

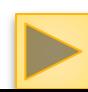

# Начнем с растровой графики

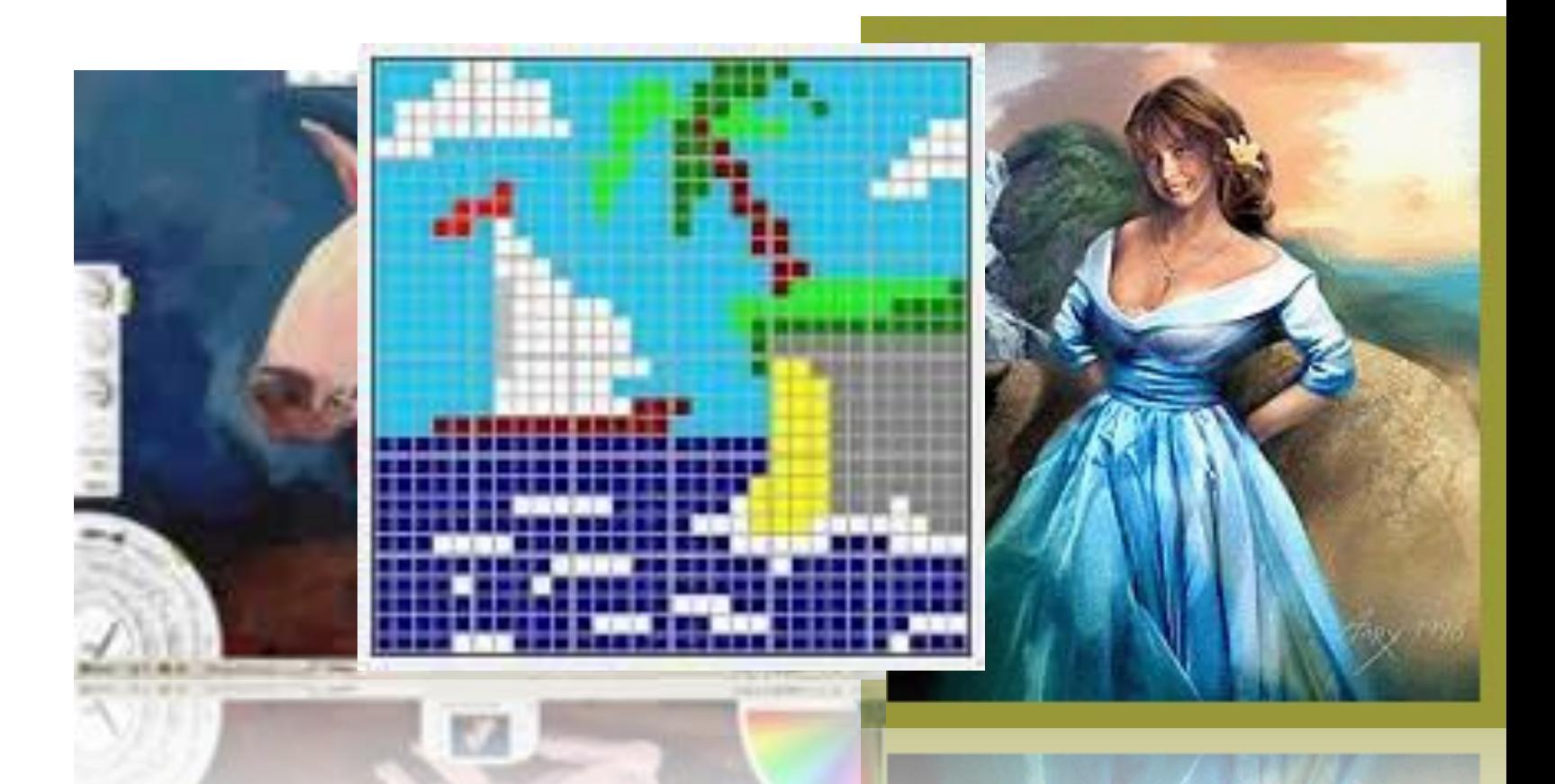

Растровое изображение создается с использованием точек различного цвета – пикселей – растра, которые обра<mark>зуют</mark> строки и столбцы. Оно формируется в процессе сканирования, использования фото- и видеокамеры.

### Достоинства и недостатки

Растровая графика позволяет создать практически любой рисунок, вне зависимости от сложности

Они обеспечивают высокую точность передачи цветов И ПОЛУТОНОВ.

Растровая графика используется сейчас практически ВЕЗДЕ: ОТ МАЛЕНЬКИХ ЗНАЧКОВ ДО ПЛАКАТОВ.

Имеют большой информационный объем

Высокая скорость обработки сложных изображений, если не нужно масштабирование

Чувствительны уменьшению и увеличению – изменению размера.

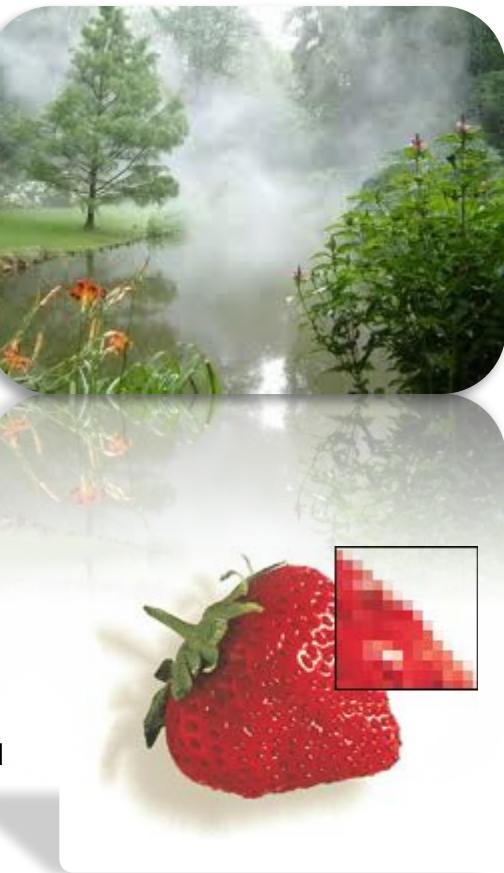

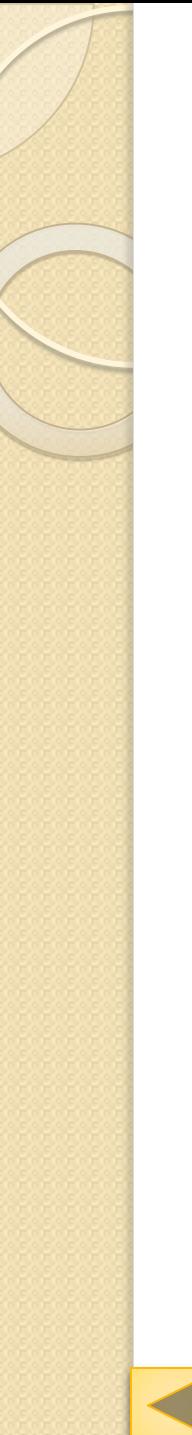

### Редакторы

- Microsoft Paint
- Adobe Photoshop
- **Gimp**
- $\bullet$   $M$  многие другие

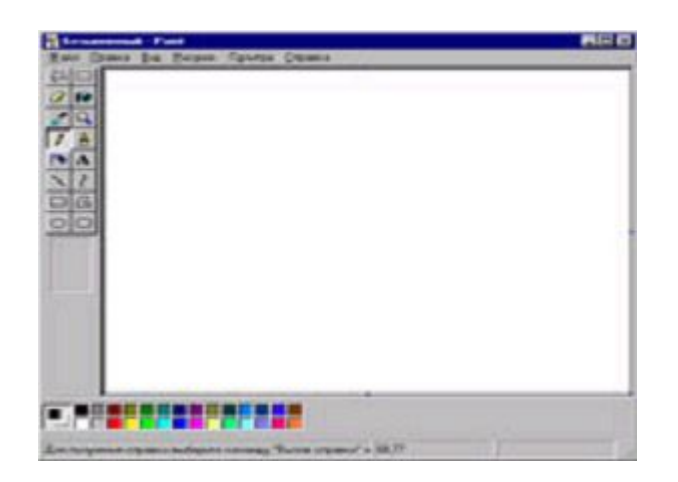

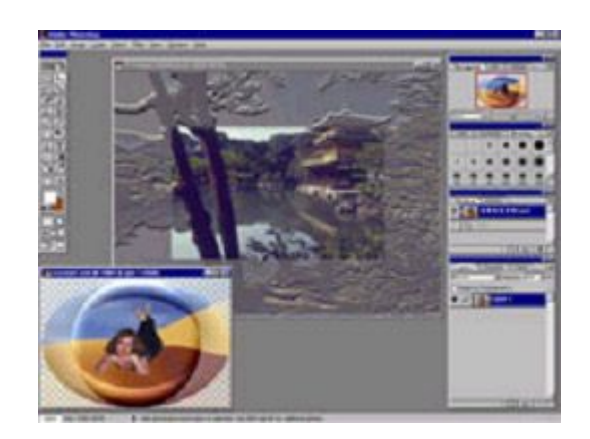

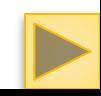

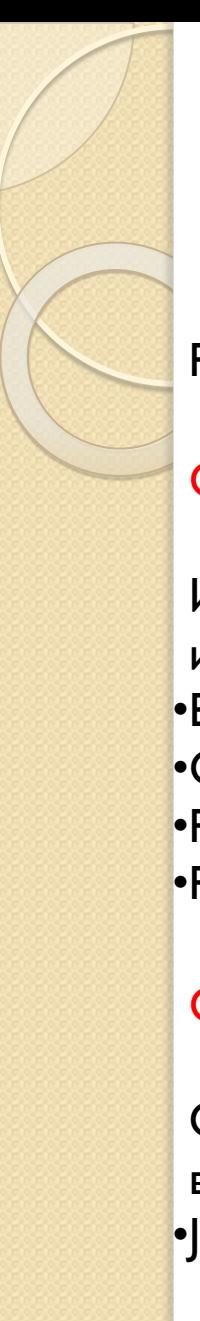

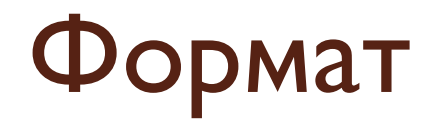

Растровые изображения обычно хранятся в сжатом виде.

#### Сжатие без потерь

Использует алгоритмы сжатия, основанные на уменьшении избыточности информации. •BMP •GIF •PCX •PNG

#### Сжатие с потерями

Основано на отбрасывании части информации (как правило наименее воспринимаемой глазом). •JPEG

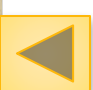

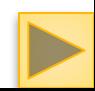

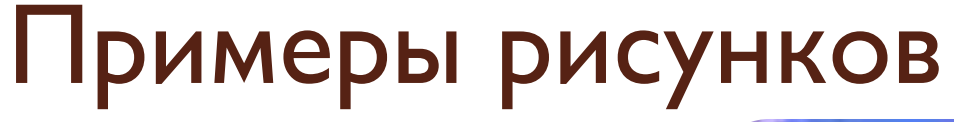

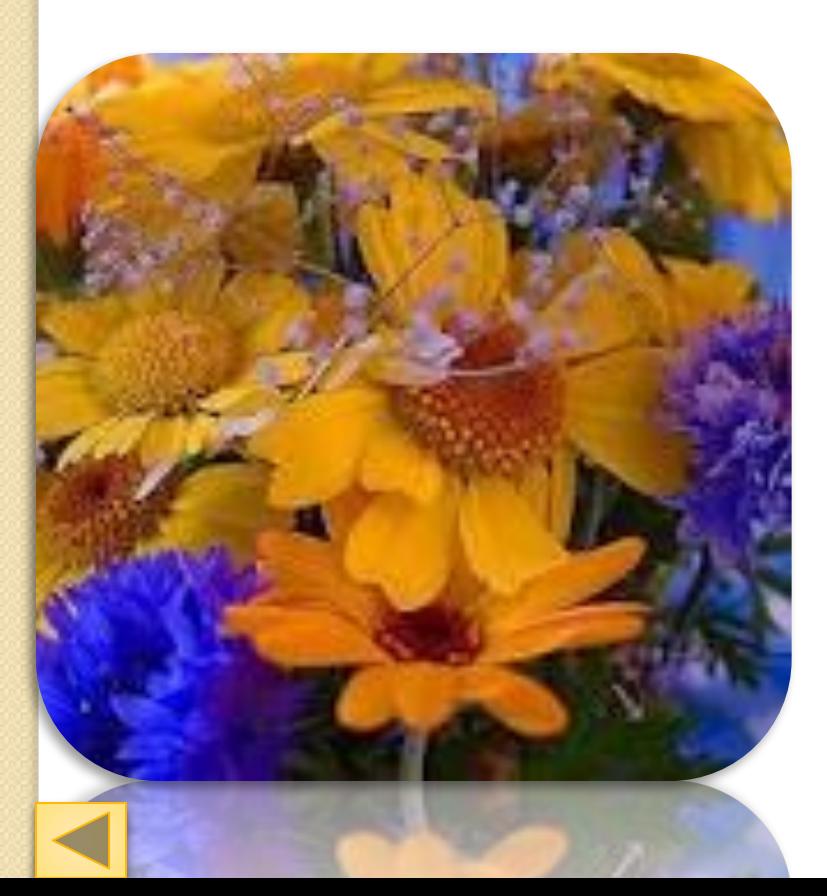

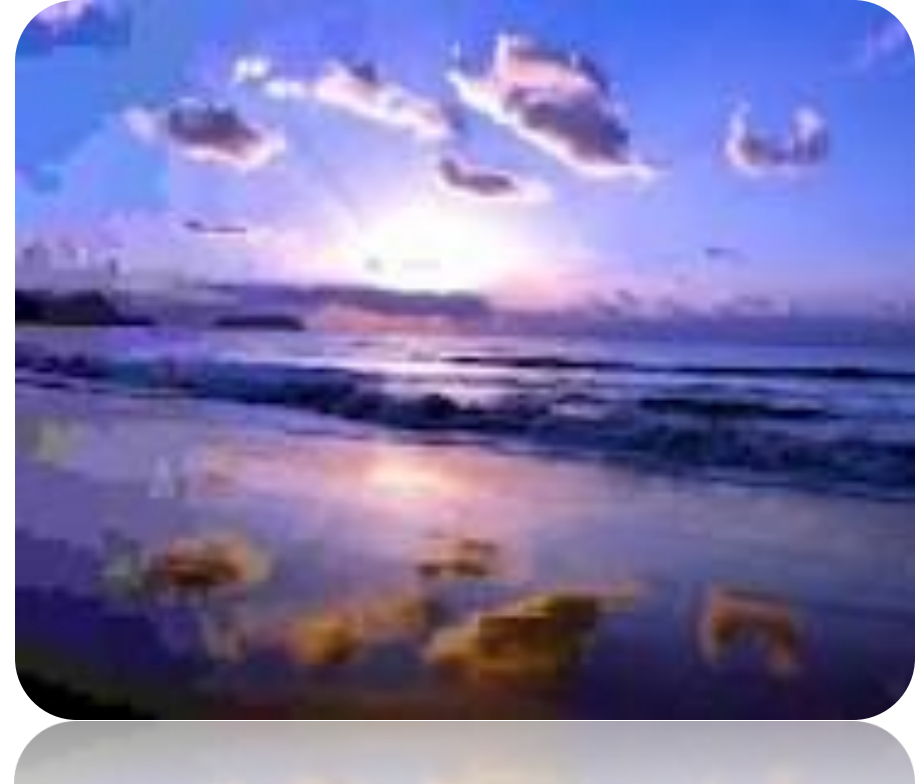

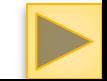

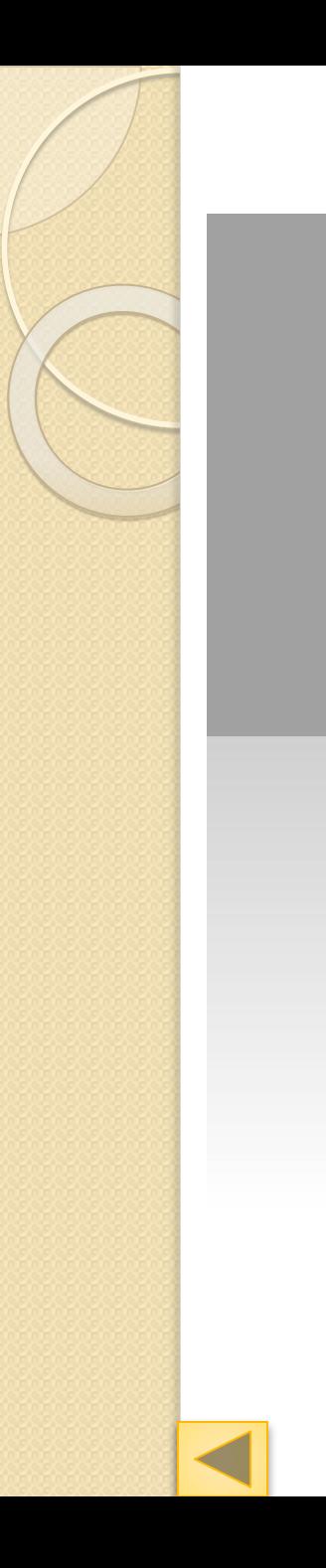

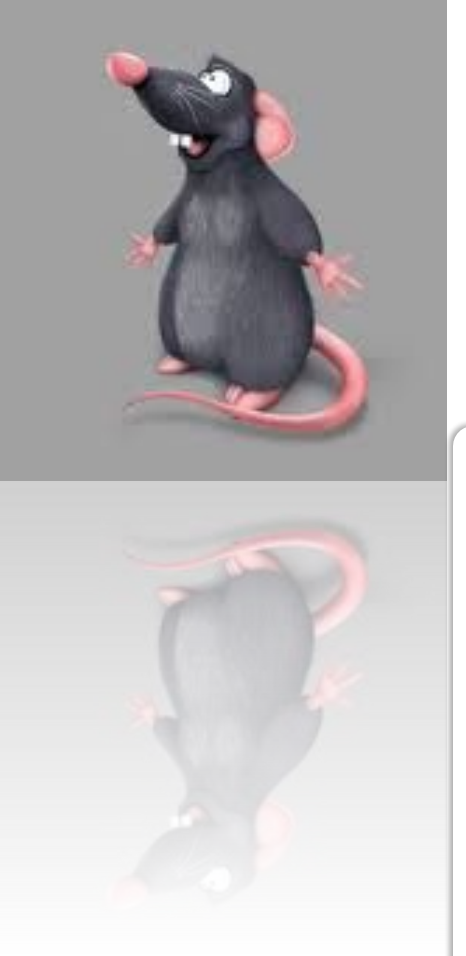

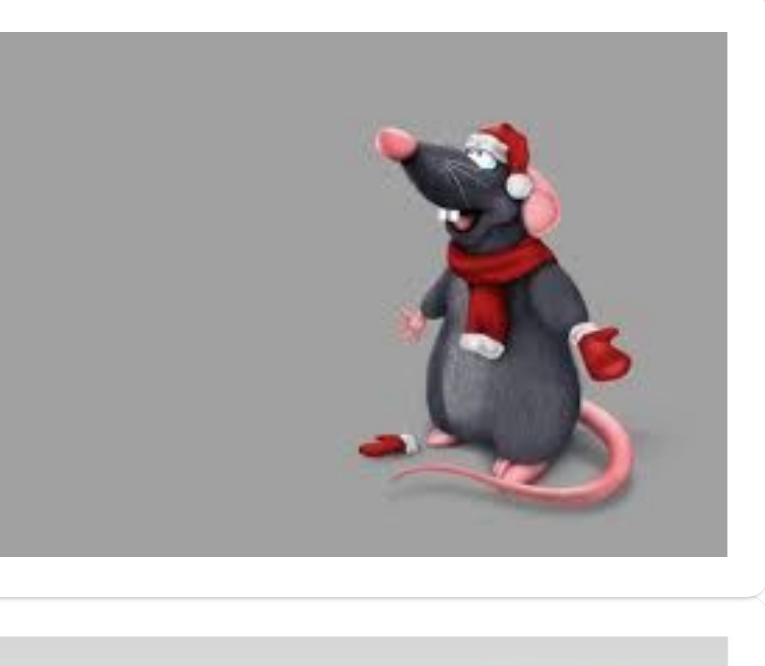

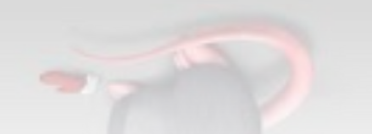

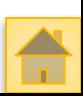

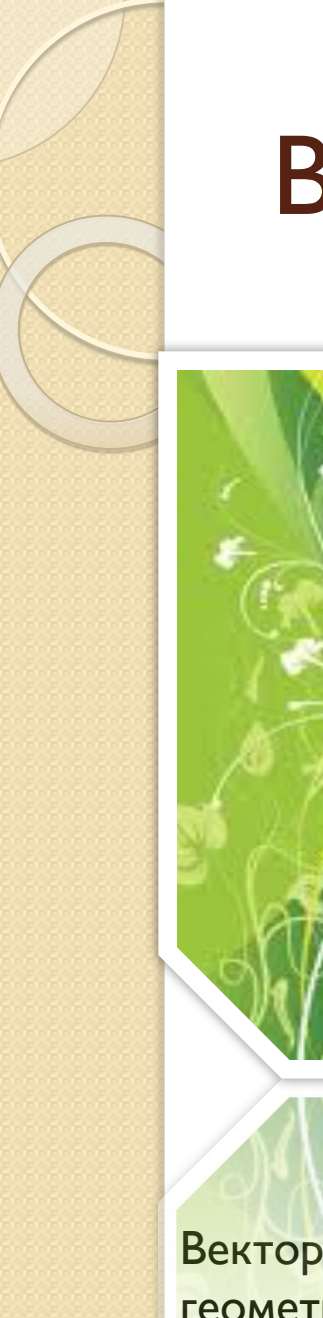

#### Векторная графика

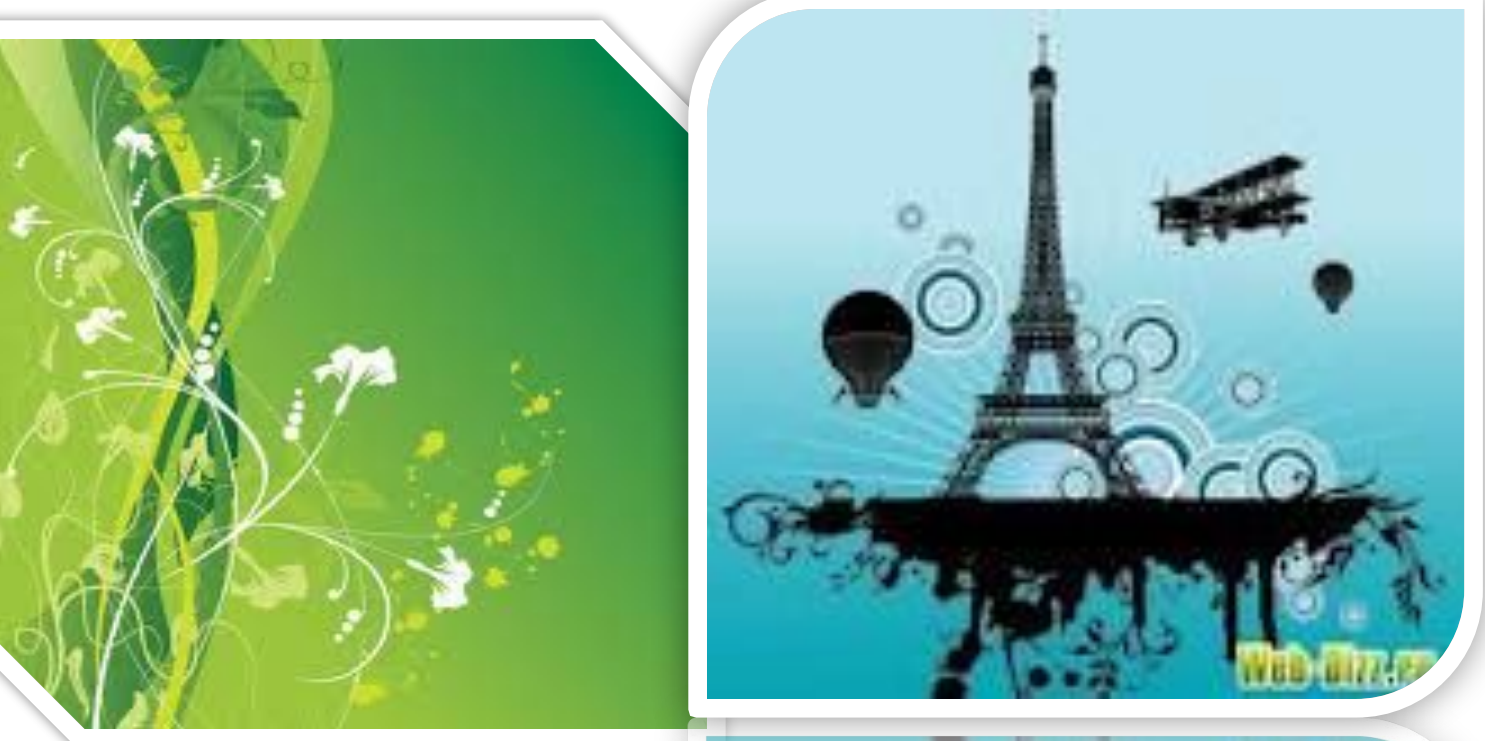

Векторное изображение формируется с использованием базовых геометрических примитивов: точки, линии, многоугольники и т.д.

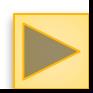

### Достоинства и недостатки

Малый информационный объем при сколько угодно большом объекте

Не чувствителен к изменению размера

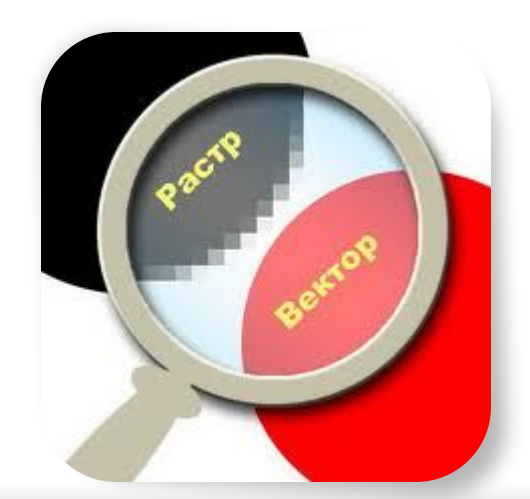

Не каждый объект может быть легко изображен в векторном виде

Перевод векторной графики в растр достаточно прост. Но обратного пути, как правило, нет

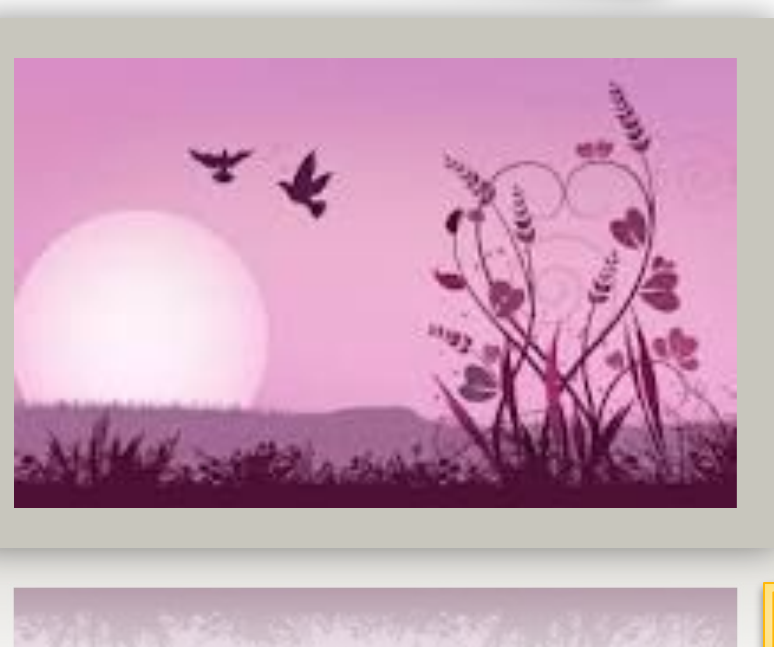

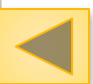

#### Форматы и редакторы

SVG **CMX** GXL WMF SWF

Системы компьютерного черчения Системы компьютерного проектирования Редактор Corel Draw Редактор Inkscape Adobe Illustrator Компас 3D

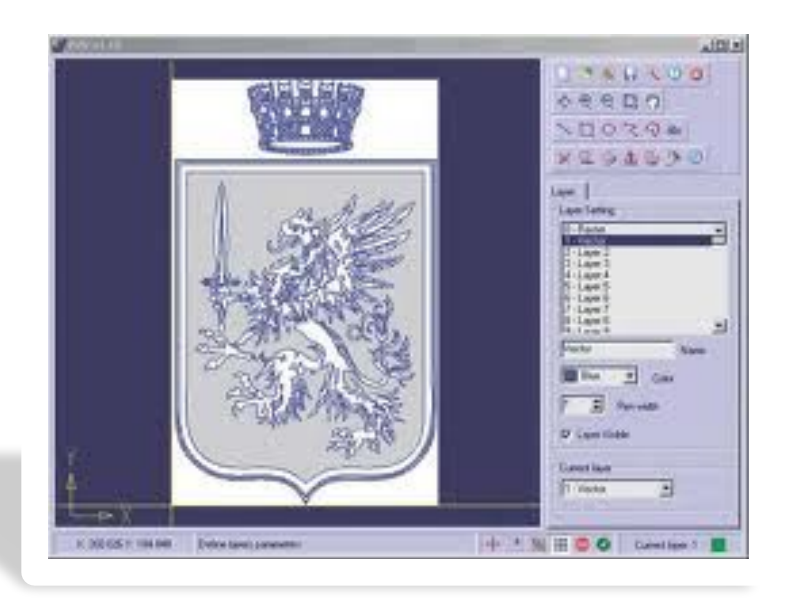

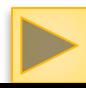

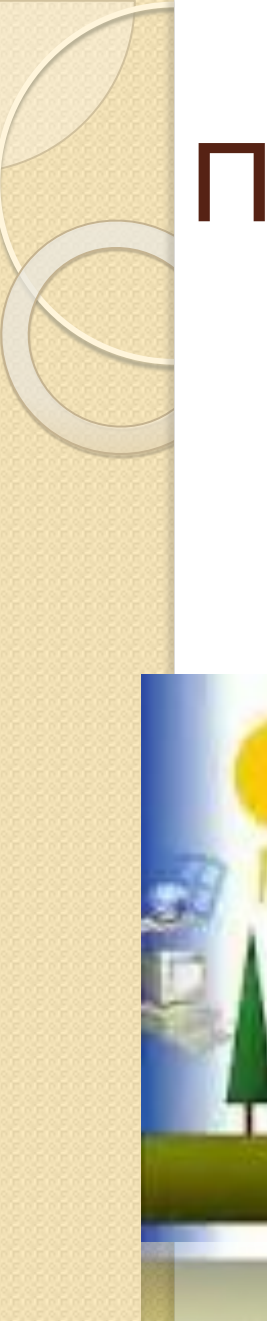

# Примеры рисунков

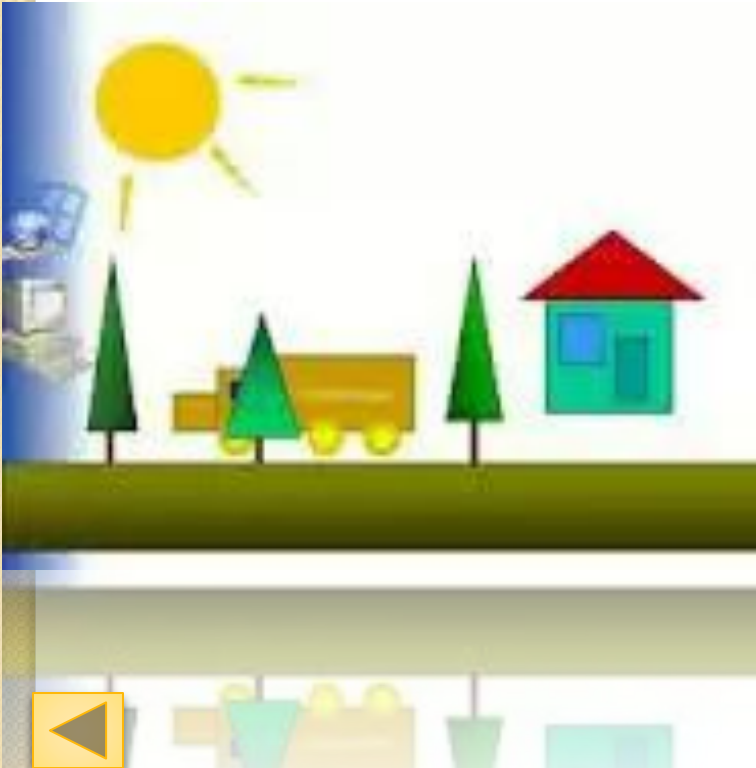

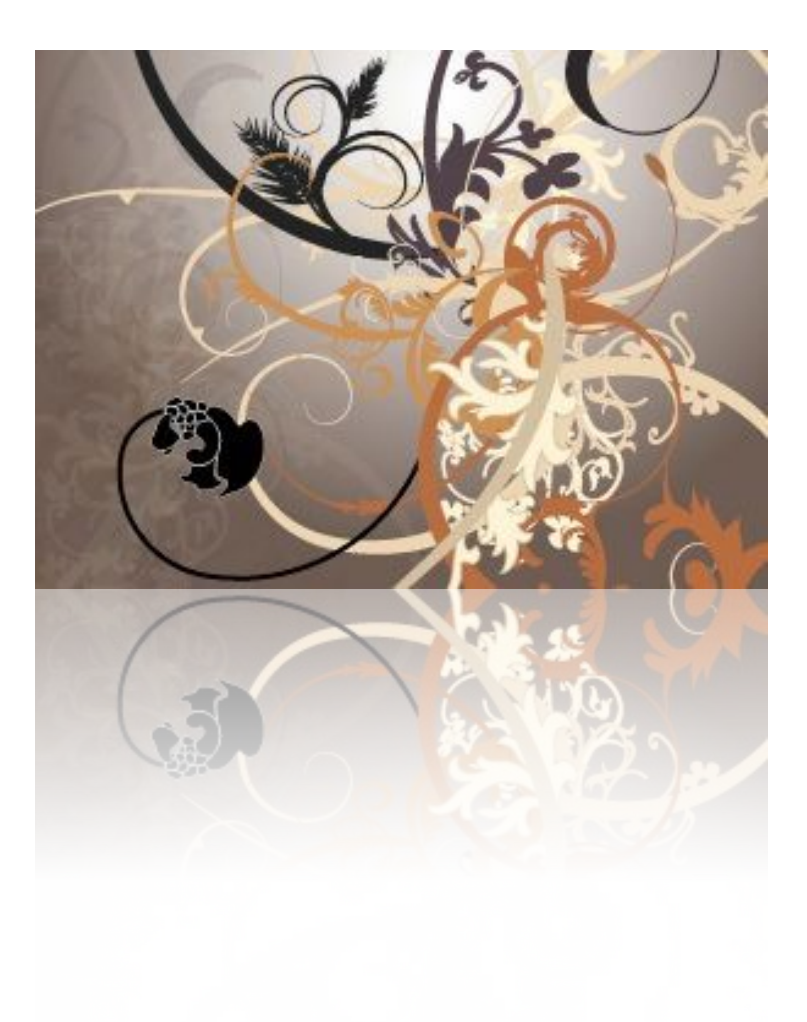

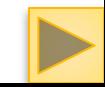

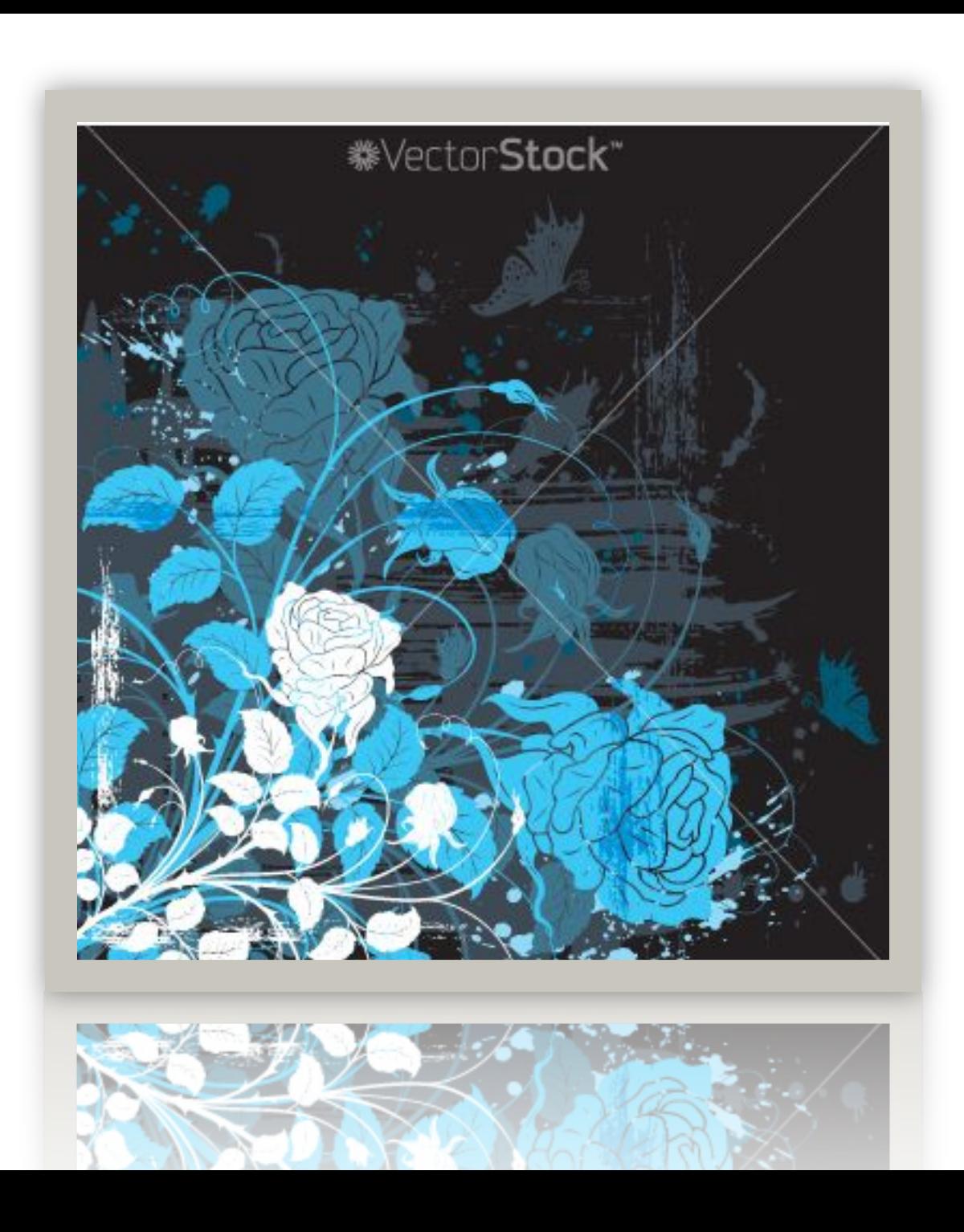

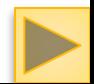

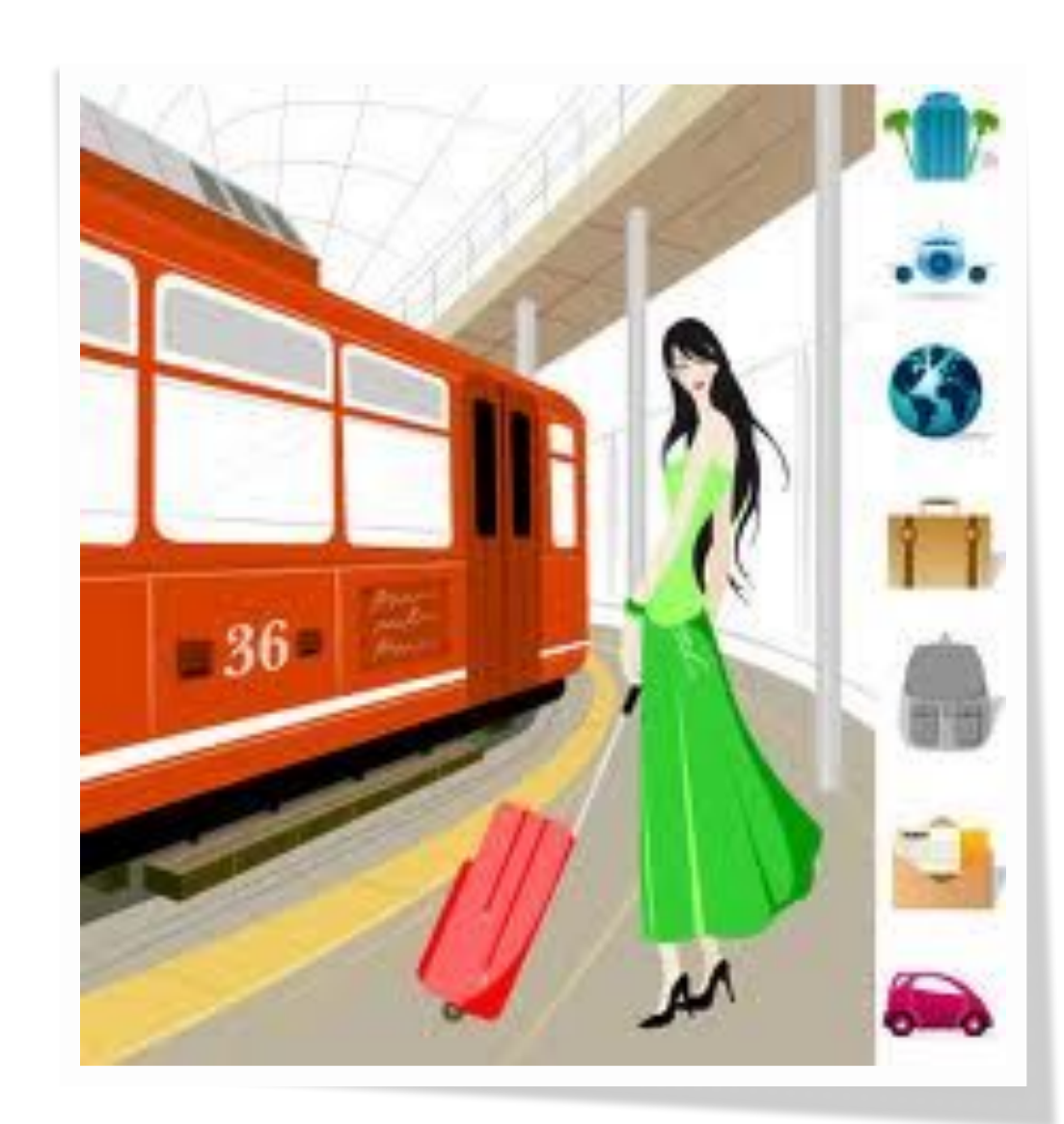

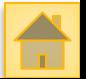

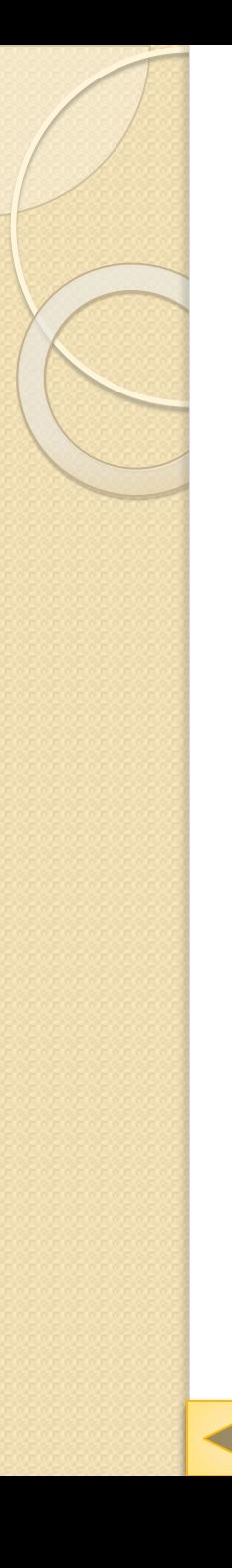

#### Домашнее задание

 $1. \Gamma$ лава  $1, n. 1.2.1 - 1.2.2, \text{ctp. } 21 - 27$ 2. Задание 1.8 стр. 24

- 3 доклада на темы:
- История развития растровой графики.
- Системы компьютерного черчения.
- Системы компьютерного

проектирования.

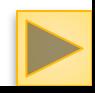

## Закрепление материала

Делимся на группы. Теперь задание для группы (ВЫПОЛНЯТЬ МОЖНО САМОСТОЯТЕЛЬНО).

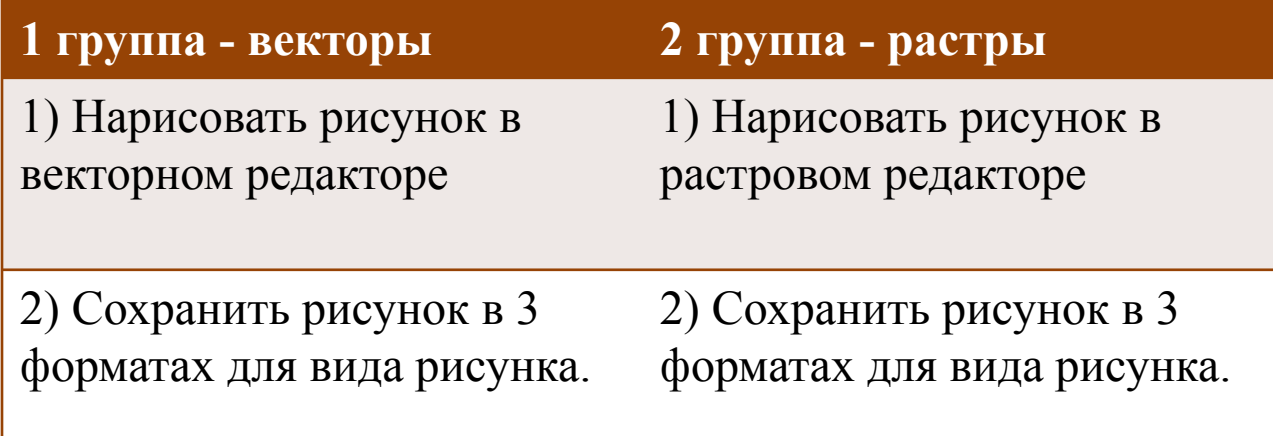

Каждый рисунок подписать под своим именем и сложить в общую папку группы.

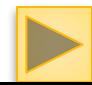

### Вопросы

- **1.** Растровая графика.
- 2. Достоинства и недостатки растрового изображения.
- 3. Какие существуют редакторы растрового изображения
- 4. Распространенные форматы растрового изображения
- 5. Какие изображения называются векторными
- 6. Достоинства и недостатки векторного изображения
- 7. Редакторы системы графического черчения системы автоматизированного проектирования и другие.
- 8. Форматы векторных изображений.
- 9. В чем их преимущество перед растровыми изображениями.

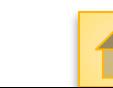

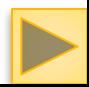

#### Подведение итогов урока

• Все дети творчески способны, главное – эту способность развить.

Вы сегодня славно потрудились.

• Подведем итоги урока

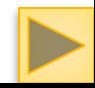

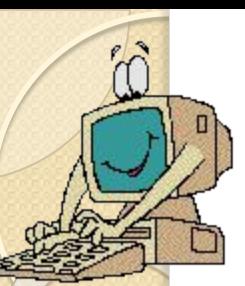

### Благодарю за внимание

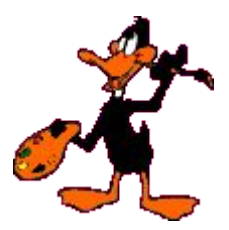

# **Bcem** спасибо

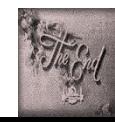